# ÅRSREDOVISNING

för

# TÄBY SIM, FÖRENINGEN FÖR SIMSPORT O MOTION

Org.nr. 816000-2146

Räkenskapsåret

2023-01-01 — 2023-12-31

Styrelsen avger följande årsredovisning

| Innehåll                        | Sida |
|---------------------------------|------|
| Förvaltningsberättelse          | 2    |
| Resultaträkning                 | 3    |
| Balansräkning                   | 4    |
| Noter                           | 6    |
| Underskrifter av årsredovisning | 7    |

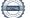

## TÄBY SIM, FÖRENINGEN FÖR SIMSPORT O MOTION Org.nr 816000-2146

Styrelsen för TÄBY SIM, FÖRENINGEN FÖR SIMSPORT O MOTION avger följande årsredovisning för räkenskapsåret 2023-01-01 – 2023-12-31. Årsredovisningen är upprättad i svenska kronor (SEK), om inte något annat anges.

## Förvaltningsberättelse

#### Verksamheten

Allmänt om verksamheten

Beträffande information om verksamheten hänvisas till verksamhetsberättelsen.

Bolaget har sitt säte i Täby.

Väsentliga händelser under räkenskapsåret

Beträffande väsentliga händelser under räkenskapsåret hänvisas till verksamhetsberättelsen.

#### Flerårsöversikt

Flerårsöversikt visas i tusen svenska kronor (TSEK)

|                                   | 2023   | 2022  | 2021  | 2020  | 2019  |
|-----------------------------------|--------|-------|-------|-------|-------|
| Nettoomsättning                   | 11 159 | 9 304 | 8 140 | 7 756 | 8 192 |
| Resultat efter finansiella poster | -670   | -218  | -814  | -201  | 189   |
| Soliditet (%)                     | 16,35  | 27,52 | 38,20 | 52,50 | 54,00 |

#### Kommentar flerårsöversikt

Föreningens resultat och ställning i övrigt framgår av efterföljande resultat- och balansräkning med noter.

#### Nyckeltalsdefinitioner

Soliditet: Justerat eget kapital i procent av balansomslutning

Nettoomsättning: Rörelsens huvudintäkter, fakturerade kostnader, sidointäkter samt intäktskorrigeringar.

Resultat efter fininsiella poster: Resultat efter finansiella intäkter och kostnader men före bokslutsdispositioner och skatter.nittlig balansomslutning

## TÄBY SIM, FÖRENINGEN FÖR SIMSPORT O MOTION . Org.nr 816000-2146

## Resultaträkning

|                                                                                                    | Not | 2023-01-01<br>2023-12-31                         | 2022-01-01<br>2022-12-31                         |
|----------------------------------------------------------------------------------------------------|-----|--------------------------------------------------|--------------------------------------------------|
| Rörelseintäkter, lagerförändringar m.m.                                                                    |     |                                                  |                                                  |
| Nettoomsättning<br>Medlemsavgifter<br>Bidrag<br>Övriga föreningsintäkter                                   |     | 11 158 630<br>503 900<br>977 501<br>107 395      | 9 303 970<br>409 150<br>1 329 641<br>102 734     |
| Summa föreningens intäkter                                                                                 |     | 12 747 426                                       | 11 145 495                                       |
| Rörelsekostnader                                                                                           |     |                                                  |                                                  |
| Tävling- och träningskostnader<br>Övriga externa kostnader<br>Personalkostnader<br>Övriga rörelsekostnader | 2   | -4 502 982<br>-2 270 935<br>-6 631 622<br>-4 474 | -4 244 028<br>-1 052 516<br>-6 056 795<br>-4 702 |
| Summa rörelsekostnader                                                                                     |     | -13 410 012                                      | -11 358 041                                      |
| Rörelseresultat                                                                                            |     | -662 586                                         | -212 546                                         |
| Finansiella poster                                                                                         |     |                                                  |                                                  |
| Övriga ränteintäkter och liknande resultatposter<br>Räntekostnader och liknande resultatposter             |     | 4 043<br>-11 028                                 | 364<br>-6 057                                    |
| Summa finansiella poster                                                                                   |     | -6 985                                           | -5 693                                           |
| Resultat efter finansiella poster                                                                          |     | -669 572                                         | -218 239                                         |
| Resultat före skatt                                                                                        |     | -669 572                                         | -218 239                                         |
| Årets resultat                                                                                             |     | -669 571                                         | -218 239                                         |

## TÄBY SIM, FÖRENINGEN FÖR SIMSPORT O MOTION . Org.nr 816000-2146

# Balansräkning

|                                                                                     | Not | 2023-12-31                    | 2022-12-31                    |
|-------------------------------------------------------------------------------------|-----|-------------------------------|-------------------------------|
| Tillgångar                                                                          |     |                               |                               |
| Anläggningstillgångar                                                               |     |                               |                               |
| Materiella anläggningstillgångar                                                    |     |                               |                               |
| Inventarier, verktyg och installationer                                             | 3   | 0                             | 0                             |
| Omsättningstillgångar                                                               |     |                               |                               |
| Varulager m.m.                                                                      |     |                               |                               |
| Råvaror och förnödenheter                                                           |     | 24 852                        | 14 826                        |
| Summa varulager m.m.                                                                |     | 24 852                        | 14 826                        |
| Kortfristiga fordringar                                                             |     |                               |                               |
| Kundfordringar<br>Övriga fordringar<br>Förutbetalda kostnader och upplupna intäkter |     | 540 299<br>400 213<br>620 242 | 688 125<br>376 624<br>668 005 |
| Summa kortfristiga fordringar                                                       |     | 1 560 754                     | 1 732 754                     |
| Kassa och bank                                                                      |     |                               |                               |
| Kassa och bank                                                                      |     | 3 222 392                     | 3 543 151                     |
| Summa kassa och bank                                                                |     | 3 222 392                     | 3 543 151                     |
| Summa omsättningstillgångar                                                         |     | 4 807 998                     | 5 290 731                     |
| Summa tillgångar                                                                    |     | 4 807 998                     | 5 290 731                     |

## TÄBY SIM, FÖRENINGEN FÖR SIMSPORT O MOTION . Org.nr 816000-2146

# Balansräkning

|                                                                                                    | Not | 2023-12-31                                 | 2022-12-31                                 |
|----------------------------------------------------------------------------------------------------|-----|--------------------------------------------|--------------------------------------------|
| Eget kapital och skulder                                                                              |     |                                            |                                            |
| Eget kapital                                                                                          |     |                                            |                                            |
| Bundet eget kapital                                                                                   |     |                                            |                                            |
| Eget kapital                                                                                          |     | 0                                          | 1 674 156                                  |
| Summa bundet eget kapital                                                                             |     | 0                                          | 1 674 156                                  |
| Fritt eget kapital                                                                                    |     |                                            |                                            |
| Balanserat resultat<br>Årets resultat                                                                 |     | 1 455 916<br>-669 572                      | 0<br>-218 241                              |
| Summa fritt eget kapital                                                                              |     | 786 344                                    | -218 241                                   |
| Summa eget kapital                                                                                    |     | 786 344                                    | 1 455 915                                  |
| Kortfristiga skulder                                                                                  |     |                                            |                                            |
| Leverantörsskulder<br>Skatteskulder<br>Övriga skulder<br>Upplupna kostnader och förutbetalda intäkter |     | 263 277<br>135 111<br>545 723<br>3 077 543 | 398 620<br>141 104<br>324 158<br>2 970 934 |
| Summa kortfristiga skulder                                                                            |     | 4 021 654                                  | 3 834 816                                  |
| Summa eget kapital och skulder                                                                        |     | 4 807 998                                  | 5 290 731                                  |

## TÄBY SIM, FÖRENINGEN FÖR SIMSPORT O MOTION Org.nr 816000-2146

## Noter

#### 1 Redovisningsprinciper

Årsredovisningen är upprättad i enlighet med årsredovisningslagen och bokföringsnämndens allmänna råd (BFNAR2016:10) om årsredovisning i mindre företag.

### Materiella anläggningstillgångar

Tillämpade avskrivningstider: Inventarier, verktyg och installationer 3 år

## Noter till resultaträkning

#### 2 Medelantal anställda

Medelantalet anställda bygger på av bolaget betalda närvarotimmar relaterade till en normal arbetstid.

|                      | 2023-12-31 | 2022-12-31 |
|----------------------|------------|------------|
| Medelantal anställda | 7          | 10         |

### Noter till balansräkning

#### 3 Inventarier, verktyg och installationer

|                             | 2023-12-31 | 2022-12-31 |
|-----------------------------|------------|------------|
| Ingående anskaffningsvärden | 440 119    | 571 932    |
| Försäljningar/utrangeringar | 0          | -131 813   |
| Utgående anskaffningsvärden | 440 119    | 440 119    |
| Ingående avskrivningar      | -440 119   | -571 932   |
| Försäljningar/utrangeringar | 0          | 131 813    |
| Utgående avskrivningar      | -440 119   | -440 119   |
| Redovisat värde             | 0          | 0          |

# TÄBY SIM, FÖRENINGEN FÖR SIMSPORT O MOTION

Org.nr 816000-2146

# Underskrifter av årsredovisning

Ort Täby

Miska Suves 2024-03-08 Ordförande

Peter Edhäll 2024-03-08 Kassör

Caroline Rylander

Caroline Utstrand Rylander 2024-03-08 Ledamot

(Tomo henda)

Tomas Lenstrand 2024-03-08 Ledamot

Johanna Sevonen 2024-03-08 Ledamot / sekreterare

Vår revisionsberättelse har lämnats den 2023-03-10

Patricia Lamberstam Förtroendevald revisor

Pr R

Per Fredriksson 2024-03-08 Vice ordförande

Corolitlas

Caroline Magnusson 2024-03-08 Ledamot

Tanja Karjan

Tanja Karjanmaa 2024-03-08 Ledamot

h

Markus Lagerlöf 2024-03-08 Ledamot

Sofia Wahlqvist

Sth

Förtroendevald revisor

# Verifikat

Transaktion 09222115557512538348

### Dokument

**Årsredovisning TÄBY SIM 2023 final 20240308** Huvuddokument 7 sidor *Startades 2024-03-10 11:57:47 CET (+0100) av Peter Edhäll (PE) Färdigställt 2024-03-11 14:01:05 CET (+0100)* 

#### Signerare

Peter Edhäll (PE) Polarcape consulting *peter.edhall@polarcape.com* +46729631550

Signerade 2024-03-10 12:00:58 CET (+0100)

Per Fredriksson (PF) perfredriksson99@gmail.com

Signerade 2024-03-10 12:49:48 CET (+0100)

Caroline Utstrand Rylander (CUR) carolinerylander@outlook.com

Caroline Rylander

Signerade 2024-03-10 12:07:38 CET (+0100)

Miska Suves (MS) miskasuves@gmail.com

Signerade 2024-03-11 08:05:18 CET (+0100)

Caroline Magnusson (CM) caroline@tmelektronik.se

Conditlas

Signerade 2024-03-10 17:28:33 CET (+0100)

Tanja Karjanmaa (TK) tanja.karjanmaa75@gmail.com

Tanja Karjanmaa

Signerade 2024-03-10 23:33:31 CET (+0100)

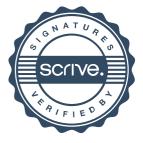

# Verifikat

Transaktion 09222115557512538348

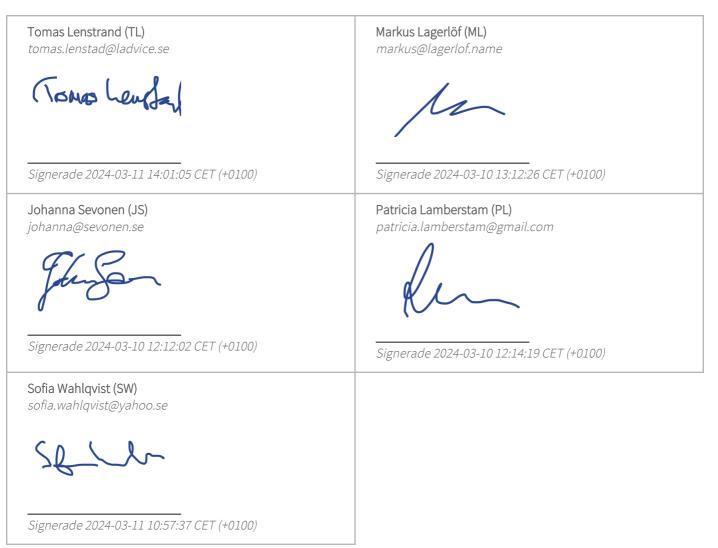

Detta verifikat är utfärdat av Scrive. Information i kursiv stil är säkert verifierad av Scrive. Se de dolda bilagorna för mer information/bevis om detta dokument. Använd en PDF-läsare som t ex Adobe Reader som kan visa dolda bilagor för att se bilagorna. Observera att om dokumentet skrivs ut kan inte integriteten i papperskopian bevisas enligt nedan och att en vanlig papperutskrift saknar innehållet i de dolda bilagorna. Den digitala signaturen (elektroniska förseglingen) säkerställer att integriteten av detta dokument, inklusive de dolda bilagorna, kan bevisas matematiskt och oberoende av Scrive. För er bekvämlighet tillhandahåller Scrive även en tjänst för att kontrollera dokumentets integritet automatiskt på: https://scrive.com/verify

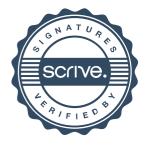